# Метод получения прикрепления пациента для СМП

Метод возвращает список карт пациента, его участок и участкового врача.

Постман коллекция: [Информация о пациенте.postman\\_collection.json](https://confluence.softrust.ru/download/attachments/6586659/%D0%98%D0%BD%D1%84%D0%BE%D1%80%D0%BC%D0%B0%D1%86%D0%B8%D1%8F%20%D0%BE%20%D0%BF%D0%B0%D1%86%D0%B8%D0%B5%D0%BD%D1%82%D0%B5.postman_collection.json?version=2&modificationDate=1587003485563&api=v2)

[Ссылки на переменные окружения](https://confluence.softrust.ru/pages/viewpage.action?pageId=9800487)

### Запрос

#### Адрес запроса

GET: {{url}}/lpu/attached

#### Заголовки запроса

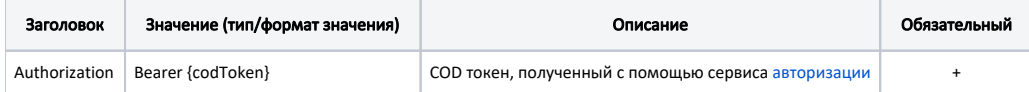

## Ответ сервера

В случае успешного выполнения сервер вернет массив объектов AttachInfo в формате JSON.

Каждый объект AttachInfo содержит следующие поля:

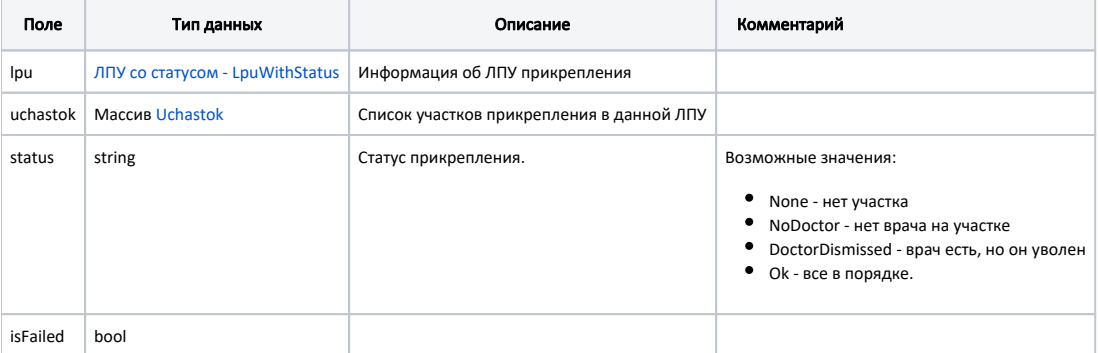

#### Пример ответа в формате json

```
\overline{\mathfrak{l}} {
     "lpu": {
       "status": {
         "name": "Online",
         "lastChangeTime": "2018-07-01T13:19:25+03:00",
          "ping": 17
       },
       "guid": "c3c977af-c3b4-4517-9d57-50a6844ec660",
       "name": " ",
       "address": "142632, , - , . , . ",
       "type": [
          "milk",
         "smp",
         "lpu"
       ],
       "phone": "8-496-416-04-13",
       "mcod": "330501",
      "fullName": "\setminus" \setminus"\setminus"",
        "fcod": "503305",
        "stLpu": true,
        "hostID": 209,
```

```
 "isChildrenPoliclinic": false,
 "isCallDoctor": true,
 "isWaitingList": true,
 "isDisp": true,
 "isActive": true,
 "haveSchedule": true,
 "parent": {
   "guid": "c3c977af-c3b4-4517-9d57-50a6844ec660",
   "name": " \" \""
 },
 "postIndex": "142632",
 "ratings": {
   "mcod": "330501 ",
   "avg": 4.6,
   "item": {
     "queue": {
       "avg": 4.45,
       "vote_count": 314,
       "summa": 1397,
       "detail_1": 219,
       "detail_2": 40,
       "detail_3": 40,
       "detail_4": 7,
       "detail_5": 8
     },
     "result": {
       "avg": 4.61,
       "vote_count": 314,
       "summa": 1449,
       "detail_1": 237,
       "detail_2": 43,
       "detail_3": 27,
       "detail_4": 4,
       "detail_5": 3
     },
     "attitude": {
       "avg": 4.72,
       "vote_count": 314,
       "summa": 1481,
       "detail_1": 258,
       "detail_2": 32,
       "detail_3": 17,
       "detail_4": 5,
      "detail_5": 2
     },
     "cleanliness": {
       "avg": 4.63,
       "vote_count": 314,
       "summa": 1453,
       "detail_1": 227,
       "detail_2": 62,
       "detail_3": 20,
       "detail_4": 5,
       "detail_5": 0
    }
  }
 },
 "addressDetail": {
  "postcode": "142632",
   "settlement": "",
  "street": "",
  "building": "",
  "house": ""
 },
 "worktimes": {
  "monday": "8:00 - 18:00",
   "tuesday": "8:00 - 18:00",
   "wednesday": "8:00 - 18:00",
  "thursday": "8:00 - 18:00",
  "friday": "8:00 - 18:00",
   "saturday": "",
```

```
 "sunday": ""
      },
       "cityId": "2dr_geo_57074312",
       "inn": "5073002930",
       "kpp": "503401001",
       "ogrn": "1035011301038",
       "okato": "46243822001",
       "management": " ",
       "photo": "http://www.volgogradgiprobiosintez.ru/images/article/11/anons.jpg",
       "site": " ",
      "email": "muzdub@yandex.ru",
       "gps": "55.797093, 38.884107"
     },
     "uchastok": [
      {
         "guid": "65c24c4c-7548-e311-951f-0019663eb27b",
        "name": "1",
         "code": "1 ",
         "typeName": "",
         "typeCode": "1",
         "doctor": {
          "guid": "8e4e085a-f8ab-49a9-b957-dd6e69151602",
           "lpuDocGuid": "2adc1f79-a810-42b2-b66f-efd784a645d0",
           "code": null,
           "fio": null,
           "family": "",
           "name": "",
           "surname": "",
           "doctorRole": " ()",
           "department": " ",
           "speciality": " ()",
           "specialityId": "1071",
           "specialityCode": "11000",
           "room": "1",
           "rating": "4.20192307692308",
           "voteCount": 26,
           "id": 356,
           "snils": null,
           "phone": "9998887766"
        }
      }
     ],
     "isFailed": false
  }
]
```